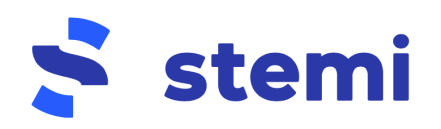

# Nemogućnost preuzimanja Equinox aplikacije

## **1.**

Ovdje se nalazi **popis svih uređaja** koji bi trebali imati podržano skeniranje QR kodova i AR aplikacija općenito:

● <https://developers.google.com/ar/devices>

Ukoliko je mobilni uređaj na popis, **a svejedno javlja da ne može preuzeti aplikaciju**, potrebno je upgradeati mobilni uređaj na najnoviju verziju Androida (ako je Android u pitanju).

- Postavke
	- O telefonu
		- Verzija Androida
			- Provjeri za ažuriranja

Postoji i opcija preuzimanja sljedeće postavke **ako prethodni koraci ne uspiju**:

● <https://play.google.com/store/apps/details?id=com.google.ar.core&pli=1>

### **2.**

Druga mogućnost može biti da jednostavno proizvođač mobilnog uređaja ne shippa AR drivere. Primijetili smo npr. s Xiaomi i Huawei uređajima da ima po par varijanti "istog" mobitela, isti naziv modela, a drugačiji GPU i senzori, te se opet dogodi da ne dozvoljava preuzimanje jer nedostaju AR driveri. Tu nažalost ne možemo puno učiniti.

Alternativa je da u tom slučaju ti učenici rade zajedno s nekim učenikom/učenicima koji imaju podržano na svom mobitelu AR i QR scan i na taj način rješavaju zadatke.

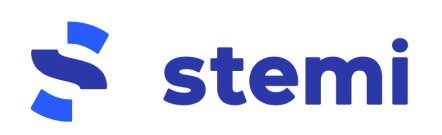

### **3.**

**Uređaji koji nemaju Google Play** u principu ne mogu dobiti AR drivere. To su najčešće kineski uređaji koji su na neki način "posvađani" s Googleom ili SAD vladom pa imaju sankcije. Znamo da Huawei spada u ovu skupinu. Za neke od tih mobitela može se pronaći workaround na sljedećoj poveznici:

● [https://arpost.co/2020/08/18/how-to-enable-arcore-on-any-android-devi](https://arpost.co/2020/08/18/how-to-enable-arcore-on-any-android-device/) [ce/](https://arpost.co/2020/08/18/how-to-enable-arcore-on-any-android-device/)

#### **4.**

**Ako uređaj podržava AR**, a iz nekog razloga mu je **onemogućen pristup Google Play Storeu** (npr. tableti koje su škole dobile od Carneta, a kojima je iz sigurnosnih razloga maknut Google Store), mogu **preuzeti APK** na sljedećoj poveznici:

● <https://cloud.equinoxvision.net/s/iyDmeZnZHKnG6FW>

Upute kako preuzeti APK možete pogledati ovdje:

● <https://www.androidauthority.com/how-to-install-apks-31494/>

Uz to bi trebalo instalirati i ARCore, i to prije Equinoxa:

● <https://arcore.en.uptodown.com/android/download>